## **Actividad 1.2. Conceptos fundamentales de bases de datos relacionales** *OCW VJ1220 Bases de datos*

## **Objetivo**

Conocer y comprender los principios y conceptos básicos del modelo relacional.

## **Qué hacer**

Puedes comenzar visualizando el vídeo 1 titulado **Bases de datos y videojuegos** en el que se hace una introducción a las bases de datos a través de un videojuego. A continuación, lee en el libro el **capítulo 2** completo. Los conceptos que aparecen en la lectura y que deberás comprender son los siguientes:

- qué es una **relación**(en adelante la llamaremos **tabla**)
- qué **tipo de información** del mundo real se guarda en una tabla
- qué representan las **columnas** (**atributos**) de una tabla respecto a la información del mundo real que guarda la tabla
- qué representan las **filas** (**tuplas**) de una tabla respecto a la información del mundo real que guarda la tabla
- qué el es **dominio**de una columna
- qué **propiedades**tienen las **tablas**de una base de datos relacional
- qué es una **clave candidata**de una tabla
- qué **propiedades**cumple una **clave candidata**
- qué es una **clave primaria**de una tabla
- qué es una **clave alternativa**de una tabla
- qué es un **nulo**
- qué es una **regla de integridad**
- qué establece la **regla de integridad de entidades**
- qué es una **clave ajena**
- qué restricción impone la **regla de integridad referencial**
- quién se encarga de **mantener**las reglas de integridad
- porqué hay que especificar una **regla de borrado**para cada clave ajena
- porqué hay que especificar una **regla de modificación** para cada clave ajena

Puedes repasar los conceptos que has estudiado en el vídeo 2 titulado **Conceptos fundamentales de bases de datos relacionales**. Realiza después los ejercicios que encontrarás a continuación. En el apartado de los materiales del curso encontrarás una

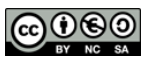

carpeta con las facturas con las que debes trabajar en esta actividad.

## **Ejercicios**

- 1. En el apartado 2.3 del libro de la asignatura encontrarás el esquema de la base de datos con la que vamos a trabajar. Recuerda que el esquema de una base de datos relacional está formado por un conjunto de tablas. En este ejercicio se pide rellenar los datos de la factura 6659 que hay en papel (ver carpeta), a partir de los datos que hay en la base de datos del libro.
- 2. A continuación, incluye en las tablas de la base de datos dos nuevas facturas: la 6930 y la 6931 (ver carpeta). Ten en cuenta que para incluir las facturas en la base de datos deberás añadir filas en una o en varias tablas.
- 3. Busca una clave alternativa para cada una de las siguientes tablas teniendo en cuenta las columnas que las forman (no incluyas nuevas columnas). Si para alguna tabla no encuentras una clave alternativa, explica el motivo.

CLIENTES: PUEBLOS: PROVINCIAS: LINEAS\_FAC:

- 4. Fíjate en la tabla VENDEDORES: ¿qué significa el nulo que hay en la columna codjefe?
- 5. En la base de datos hay dos columnas denominadas precio y ambas se refieren al precio de los artículos que vende la empresa. ¿Qué diferencia hay entre la información que se guarda en ARTICULOS.precioy en LINEAS\_FAC.precio?
- 6. Imagina que el estado actual de la base de datos es el que se refleja en las páginas 23 y 24 del libro. Los artículos ME200 y L85546 se han descatalogado, ¿podemos borrar sus filas en la tabla ARTICULOS sin violar ninguna regla de integridad? Justifica la respuesta.
- 7. Los vendedores 5 y 455 van a abandonar la empresa, ¿podemos eliminar sus filas de la tabla VENDEDORES sin violar ninguna regla de integridad? Justifica la respuesta. En caso de que el borrado viole alguna regla de integridad ¿qué acciones compensatorias se podrían realizar para llevar a cabo dicho borrado sin violar la integridad?
- 8. Crea una nueva factura en papel (encontrarás una factura en blanco en la carpeta de materiales) que contenga violaciones de reglas de integridad de la base de datos con la que estamos trabajando. Indica qué regla se viola en cada caso y porqué.

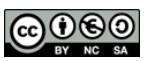